## ELIMINAILER.-1 FOR USE WITH EXISTING WOOD NAILER, 1.5" VERSION

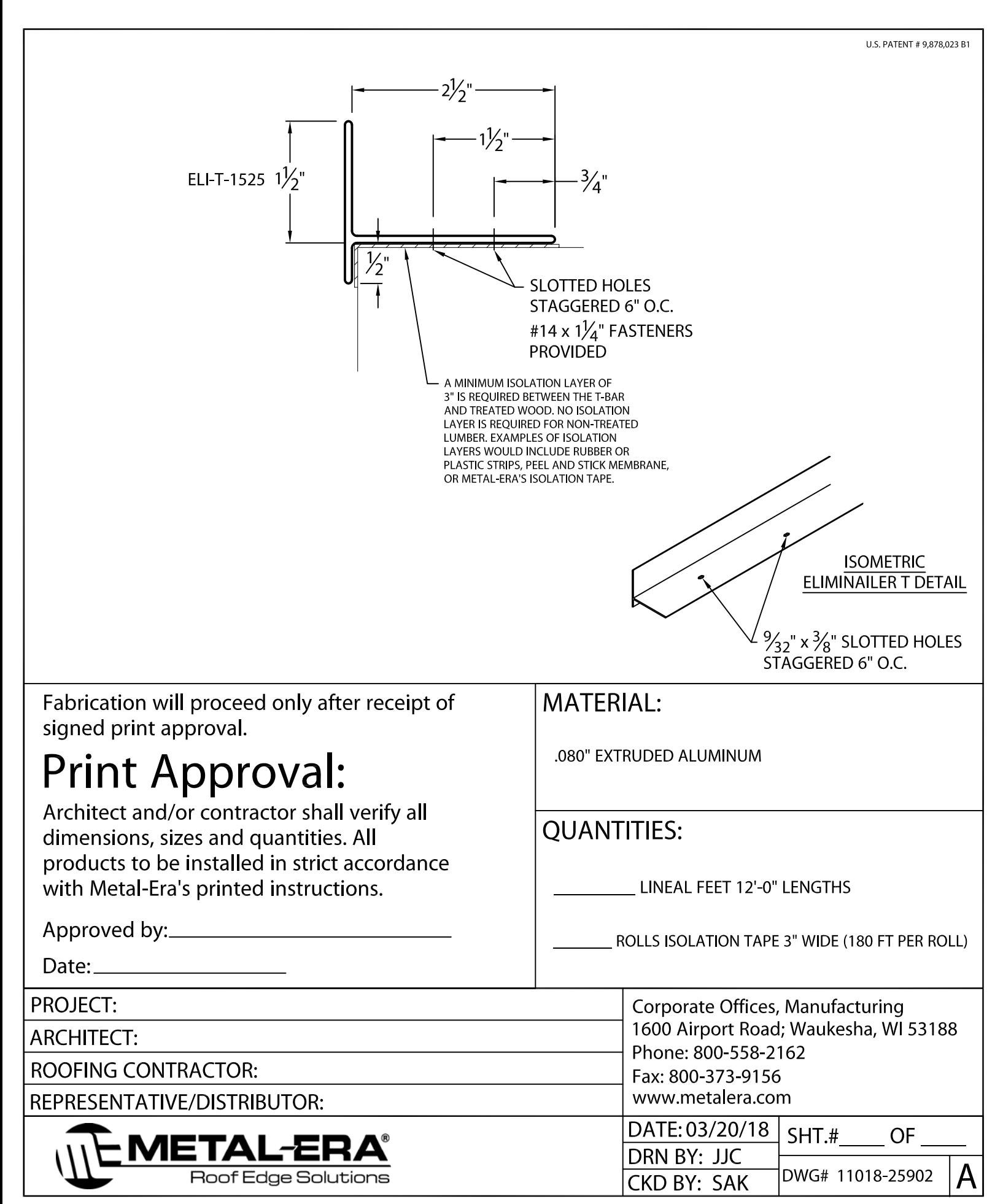